## ПРОЕКТИРУЕМ ГЕНЕРАТОР «ПИЛЫ»

Итак, без чего осциллограф не будет таковым, так это без специального генератора, обеспечивающего горизонтальную развёртку луча.

Что из себя он представляет?

Рассмотрим простейшую RC-цепочку, подключенную к источнику тока. Процесс заряда конденсатора будет выглядеть, как показано на рисунке ниже. Это происходит потому, что накопление заряда конденсатора подчиняется экспоненциальному закону (при постоянном сопротивлении и напряжении).

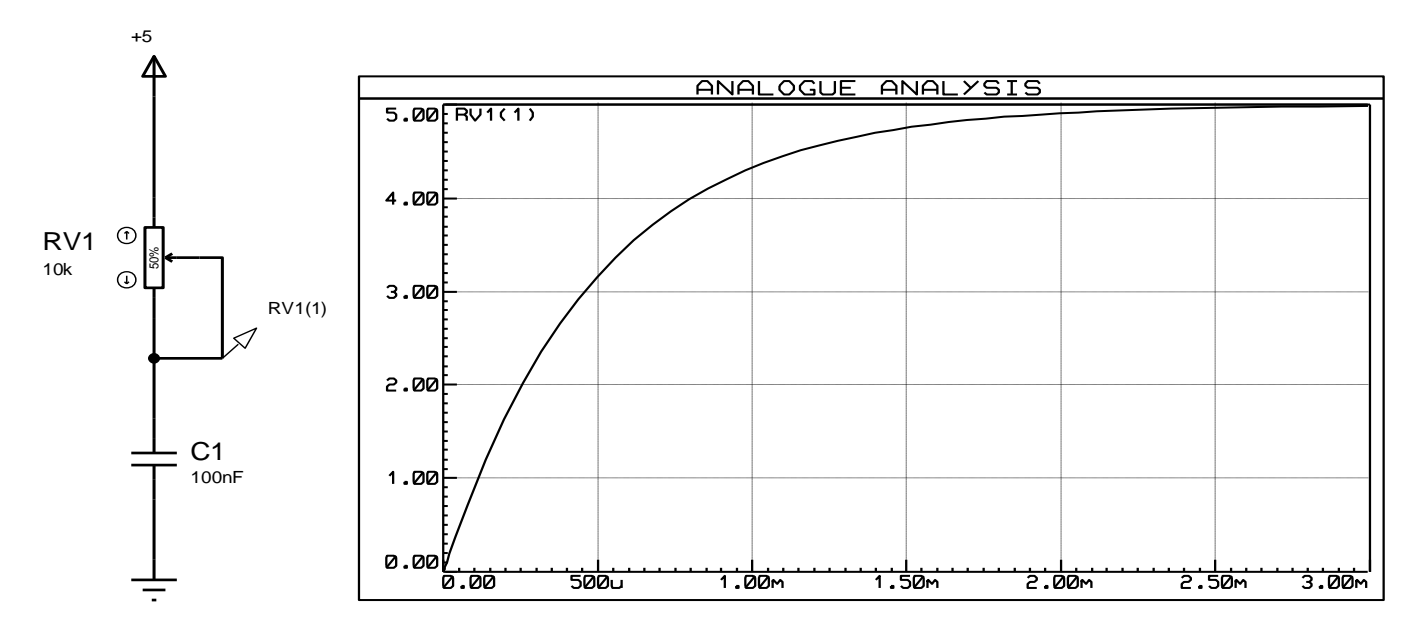

Что будет на экране осциллографа, если такую «пилу» подать на горизонтальную развертку, а на вертикальную - синусоиду?

Ответ: вот это:

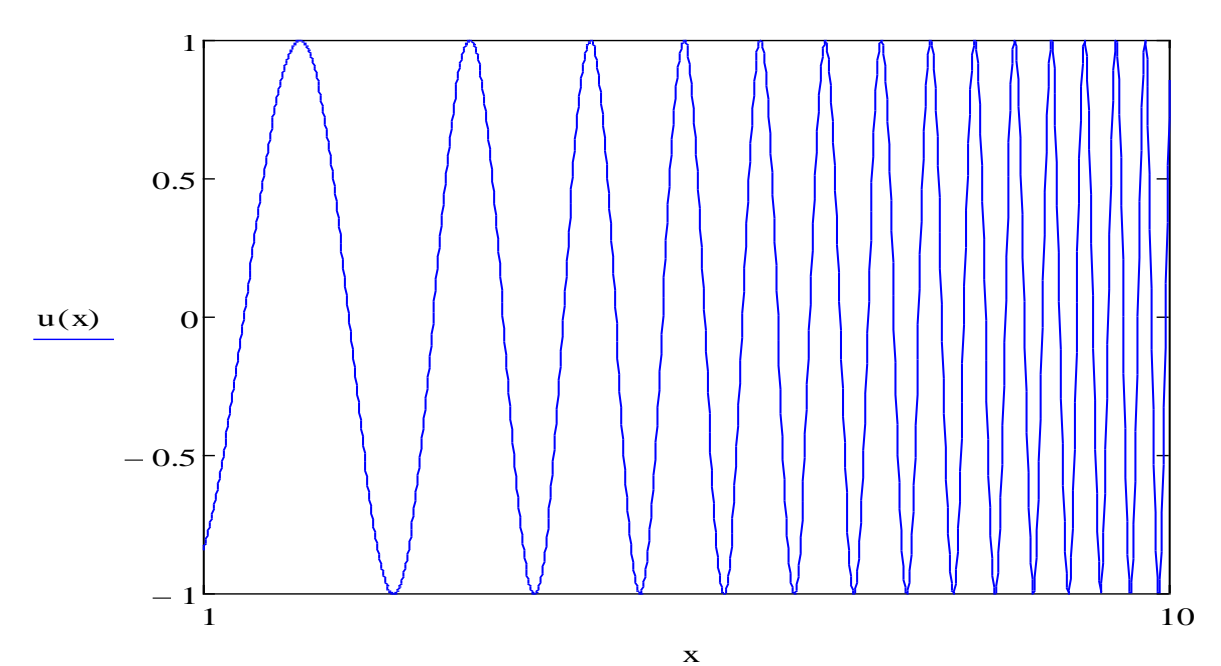

Вывод: Нужно «спрямить» процесс зарядки.

«Спрямить» можно используя электронный стабилизатор.

Их существует 2 типа – стабилизатор напряжения и стабилизатор тока. Какой нам нужен?

Разглядим внимательнее формулу конденсатора из школьного курса физики:

$$
C = \frac{q}{U}
$$
; - то же самое будет, если сделать так:  $C = \frac{\Delta q}{\Delta U}$ ;  
или так  $C = \frac{\Delta q/t}{\Delta U/t}$ .

где:  $\frac{\Delta q}{t} = I - c$ ила зарядного тока.

Отсюда можно сделать вывод, что при  $C = const$  и при  $\frac{\Delta U}{t} = const$ ,  $\frac{\Delta q}{t} = I$  – тоже должно быть равно *const*.

Следовательно, нам нужен *стабилизатор тока*. Они тоже бывают 2-х основных типов:

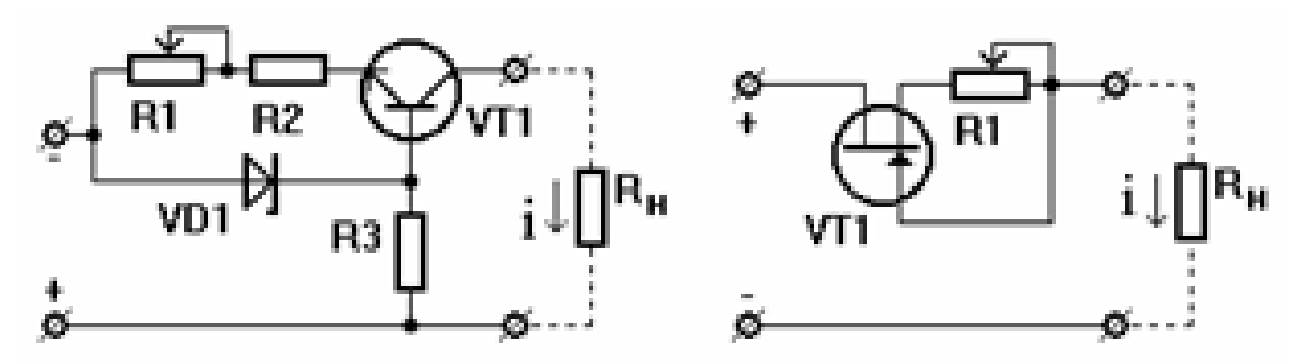

На биполярном транзисторе На полевом транзисторе

Какой из них выбирать – дело Вашего вкуса. Я пробовал и тот и тот – работают хорошо.

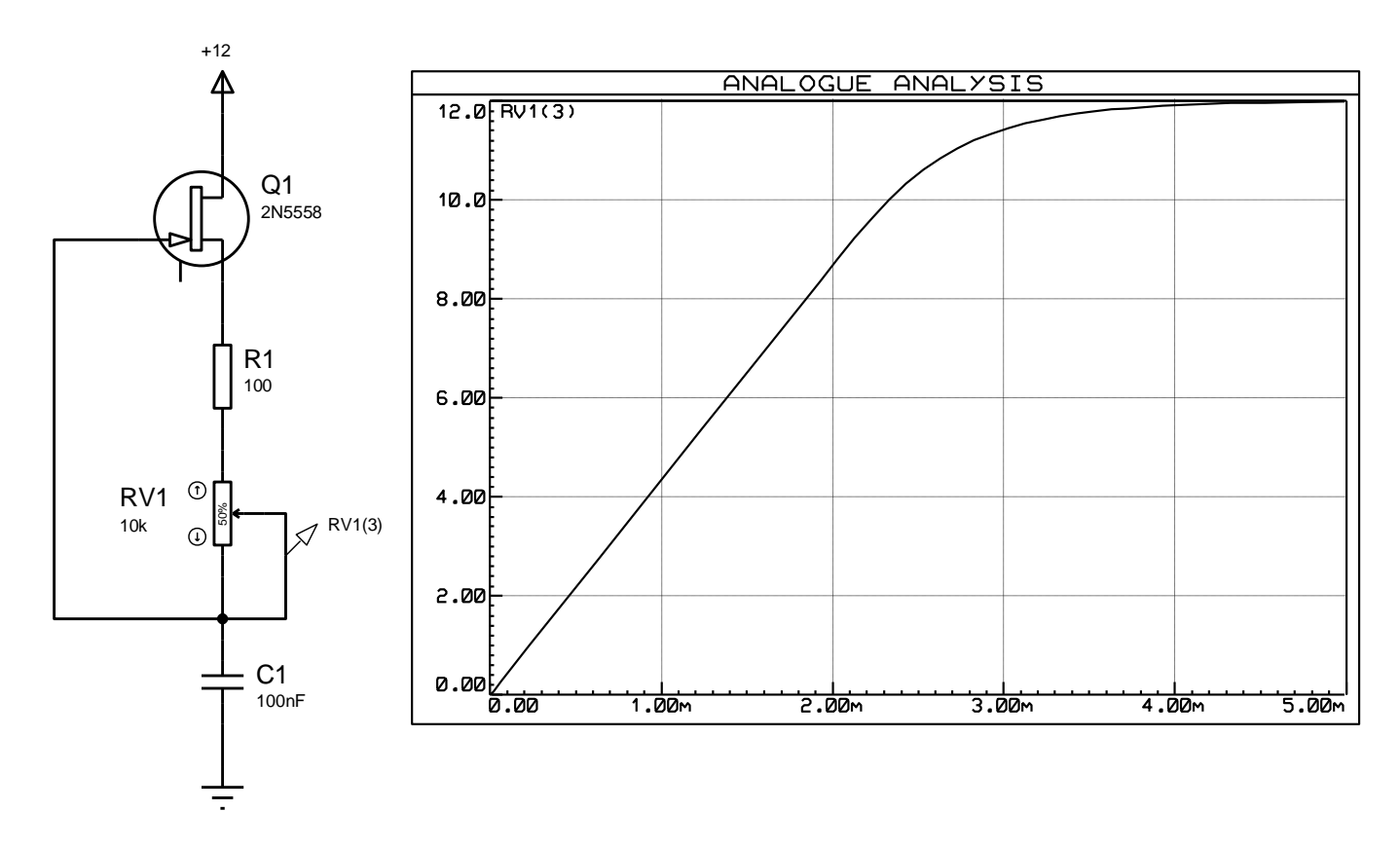

Другое дело ©.

Я здесь только несколько изменил U<sub>пит</sub> и номиналы сопротивлений. В пределах 0 ÷ 10 Вольт кривая заряда относительно линейная. Этого будет достаточно.

реагирующее Едем Нам необходимо устройство, далее. на превышение напряжения на конденсаторе выше некоторого уровня. Не поверите - современная электроника уже имеет такое устройство компаратор.

Тут есть 2 варианта: либо искать подходящий по параметрам компаратор, например, тут: http://gete.ru/page\_156.html и затем покупать то что из найденного есть в магазине, а о том, как они работают можно почитать здесь, тынц, либо использовать «резервный» вариант.

Я не стал заморачиваться и выбрал второй, «извращенный» вариант: с применением цифровых микросхем (я ведь «трудности люблю...» как в старом анекдоте ©). Одним из факторов побудившим сделать такой выбор является их невысокая стоимость, простота работы с ними и достаточно хорошие характеристики, да, здесь есть подводные камни - но не собираюсь же я делать супер точный прибор!

На самом деле это не компаратор, а логический элемент с триггером Шмитта на входе.

Они бывают разные, среди отечественных это: К155ТЛ2, К555ТЛ2, К1554ТЛ2...

Из зарубежных есть серия 74 хх 14 (74 хх 19).

Скоростные характеристики у них разные:

- Биполярные ИМС:
	- 74 «стандартное ТТЛ» семейство, не имеет букв между «74» и номером устройства
	- 74L с малым потреблением (по сравнению с оригинальным ТТЛ-семейством), очень медленны
	- Н высокоскоростные (до сих пор выпускаются, но в основном заменены S-сериями, использовались в эре компьютеров 1970-х)
	- $\circ$  S Шоттки (устарели)
	- **C** LS с малым потреблением (Шоттки)
	- **AS** улучшенные (Шоттки)
	- ALS улучшенные (Шоттки) с малым потреблением
	- F быстрые (быстрее обычных Шоттки, аналогичны AS)
- КМОП
	- $\circ$  C КМОП, 4-15V, работают как 4000 серия
	- о НС высокоскоростные КМОП, аналогичны по быстродействию с LS. 12нс
	- **НСТ высокоскоростные**, совместимы по логическим уровням с биполярными деталями
	- АС улучшенные КМОП, быстродействие в основном между S и F
	- о АНС улучшенные высокоскоростные КМОП, в три раза быстрее НС
	- ALVC низкое напряжение питания 1,65-3,3В
	- AUC низкое напряжение питания 0,8-2,7B,
	- FC быстрые КМОП, быстродействие аналогично с F
	- LCX КМОП с 3В питающим напряжением и 5В входами
	- $\circ$  LVC низкое напряжение питания 1,65-3,3В и 5В входами
	- $\circ$  LVQ низкое напряжение питания 3,3B
	- LVX низкое напряжение питания 3,3В и 5В входами
	- о VHC очень высокоскоростные КМОП 'S' быстродействие с КМОП технологией и питанием
	- $\circ$   $G$  супер-высокие скорости (более 1 ГГц), производятся Potato Semiconductor
- БиКМОП
	- **•** ВСТ БиКМОП, совместимы с входными уровнями переключения ТТЛ, используются в буферах
	- АВТ улучшенные БиКМОП, с входными уровнями переключения ТТЛ, быстрее АСТ и ВСТ

Из всего этого реальнее найти 74LS, 74HC, 74HCT, 74AC, чуть реже 74ALS. Остальные являются трудно доставаемыми, в т. ч. серия 74Lxx - с низким напряжением питания.

Повторюсь - Вы вправе собирать и на нормальном компараторе! Я выбрал другой путь.

Итак, приступим. Поскольку логический элемент с «инверсией», то потребуется соединить 2 таких элемента последовательно, первый из них будет действовать как «компаратор-триггер Шмитта», второй - как стандартный логический элемент. Это обусловлено тем, что в одном корпусе

такой микросхемы таких триггеров, как правило, 4 ÷ 6 и ставить дополнительный обычный, без триггера Шмитта, логический элемент не имеет никакого смысла.

Добавляю их на схему:

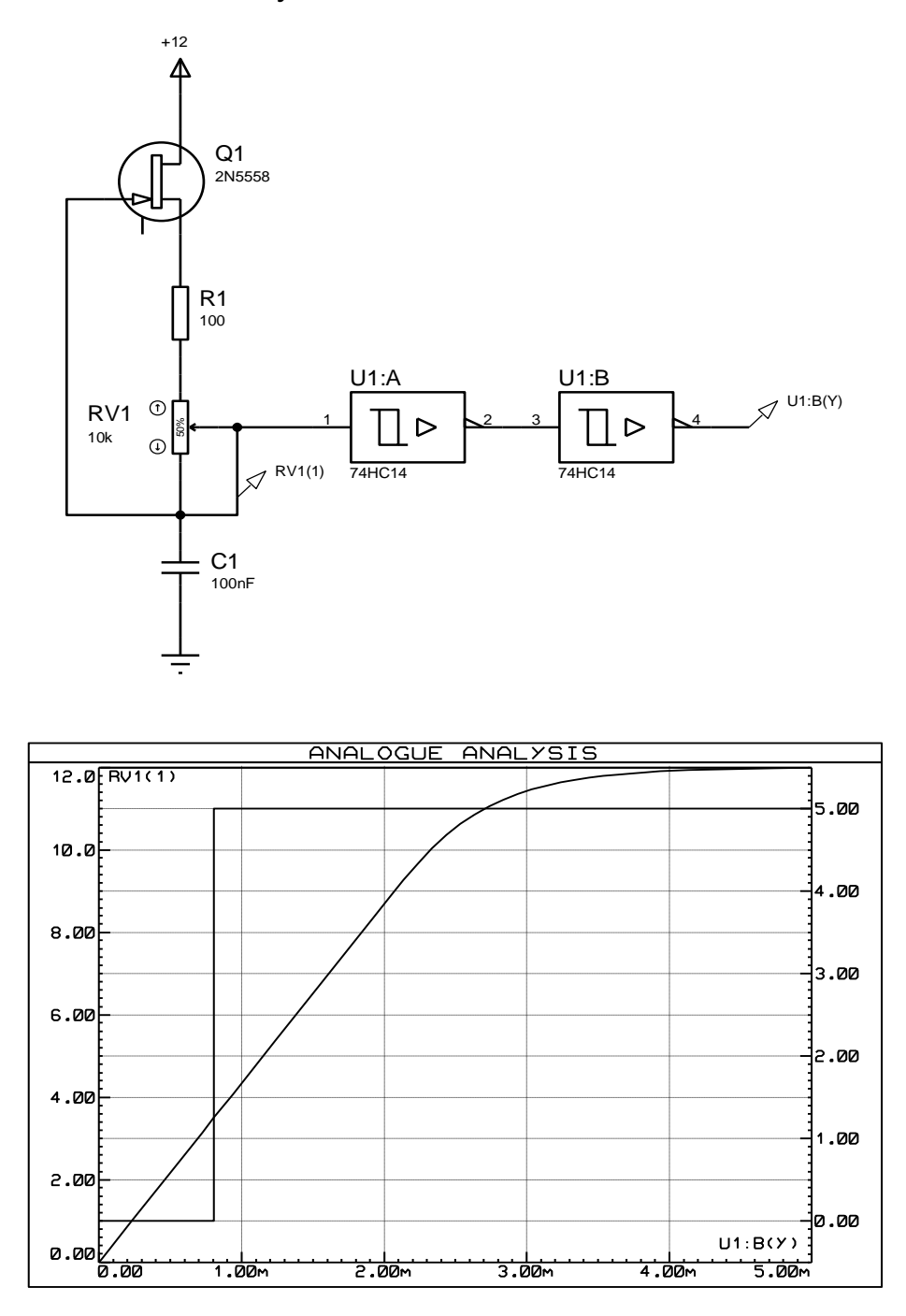

На полученной диаграмме видно, что логический элемент переключается при значении входного напряжения примерно **3,48** Вольт.

Итак, получилась схема реагирующая выставлением на своём выходе на превышение определённого напряжения на входе (в нашем случае ~ 3,5 В). На самом деле этот порог будет меняться в зависимости от конкретного экземпляра микросхемы. Теперь нужно **заколебать ток**!

Ну что ж, попробуем. Наверное, единственный вариант как это сделать - это добавить «ключ разрядки». Зашунтируем конденсатор полевым транзистором:

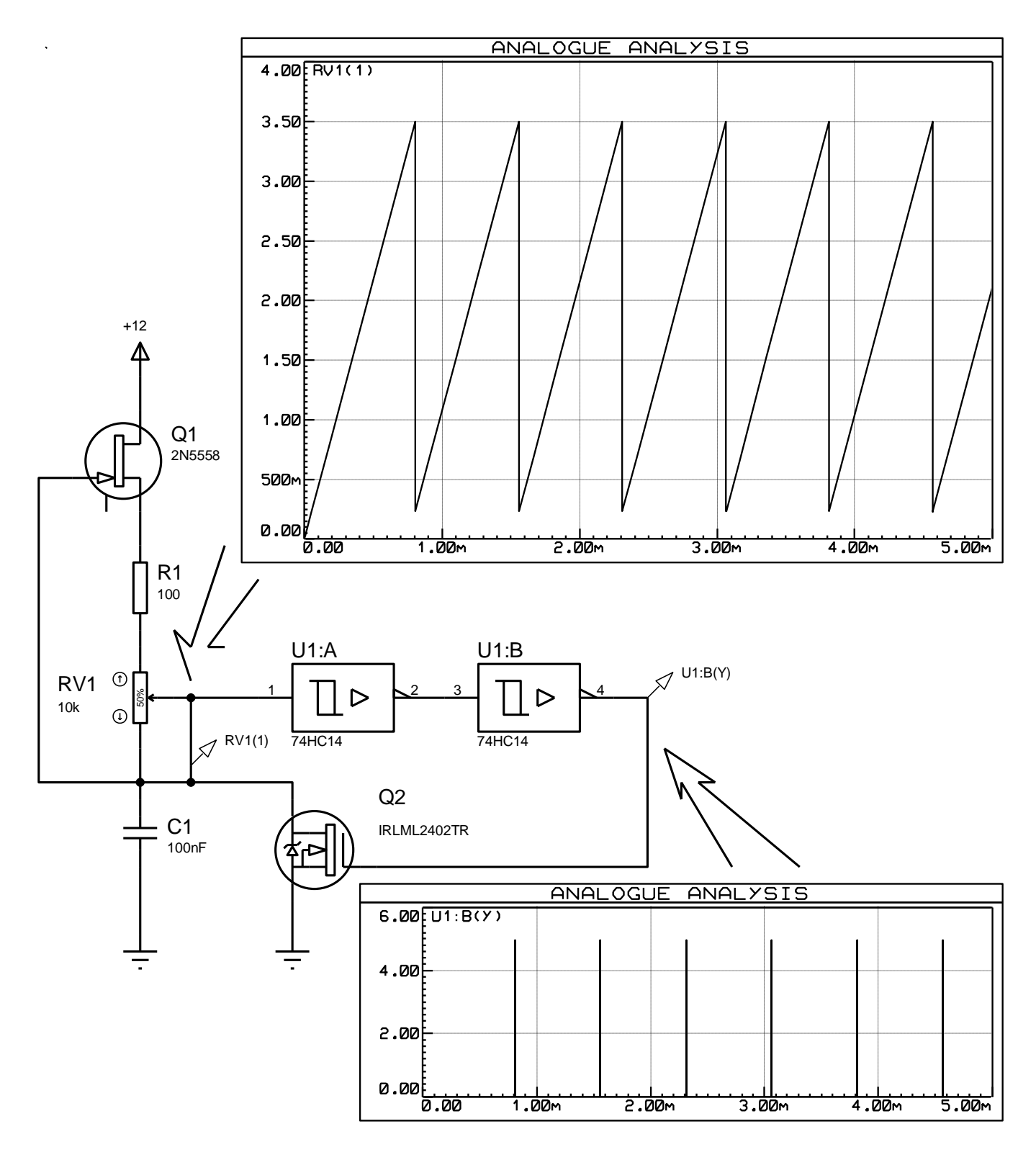

Ну вот, пошла «пила» зубастая... по закоулочкам... © © ©

На нижней диаграмме видно как идут импульсы сброса. Это не что иное, как импульсы «обратного хода» - можно использовать для гашения обратного хода луча.

Дело в том, что любой усилитель имеет конечное входное сопротивление, если, конечно, он не содержит на входе полевой транзистор.

На всякий случай (лучше это сделать, поверьте!) лучше поставить на выходе буфер - истоковый повторитель или какой-нибудь ОУ с полевыми транзисторами на входе подходящий по частоте (с запасом раз в 5 ÷ 10).

Вот и всё, поздравляю! У нас получился самый настоящий генератор пилообразного напряжения.

Я бы советовал не «зацикливаться» на цифровой микросхеме, а попробовать всё же на компараторе. Там можно будет регулировать момент переключения.

Немного слов об элементах схемы:

Полевой транзистор, стоящий в схеме стабилизатора тока нужно применять с управляющим р-п переходом. Из отечественных, например это КП303. Остальные «полевики» я выбрал из серии IRLML2402, с изолированным затвором - как распространённый в SMD корпусе - лучше емкостные характеристики, к тому же переключается этот транзистор при пониженном напряжении на затворе в отличие от обычных (специальные для совмещения с ТТЛ уровнями 5 Вольт).

Емкость конденсатора С1 надо будет подобрать, т.к. она будет зависеть от ёмкости логического элемента, ёмкости транзистора. Если конденсаторов планируется несколько, переключаемых галетным переключателем, то он тоже внесёт свой «вклад» в общую емкость. Надо стараться минимизировать эти «дополнительные» ёмкости - от этого зависит максимальная частота, развиваемая генератором.

Единственный момент - во всех случаях занижать напряжение питания стабилизатора тока не стОит, старайтесь как можно меньше усиливать этот сигнал поскольку любой, даже самый продвинутый ОУ, внесёт искажения в «линейность пилы». Лучше амплитуду выбрать такой (в варианте с компаратором это будет возможно), чтобы сразу подавать на вход высоковольтного усилителя горизонтальной развёртки.

Пока всё. Епјоу  $\odot$ 

С уважением, Chettuser.